Übungsaufgabe: Lösen Sie die Bilanz in Bestandskonten (Aktiv u. Passiv) auf und übertragen Sie die Anfangsbestände aus der Bilanz in die Bestandskonten. Verbuchen Sie die Aufgeführten Geschäftsfälle in den Bestandskonten schließen Sie die Bestandskonten ab und erstellen Sie die Abschlussbilanz. Nennen Sie zu jeden Geschäftsvorfall den Buchungssatz (Soll an

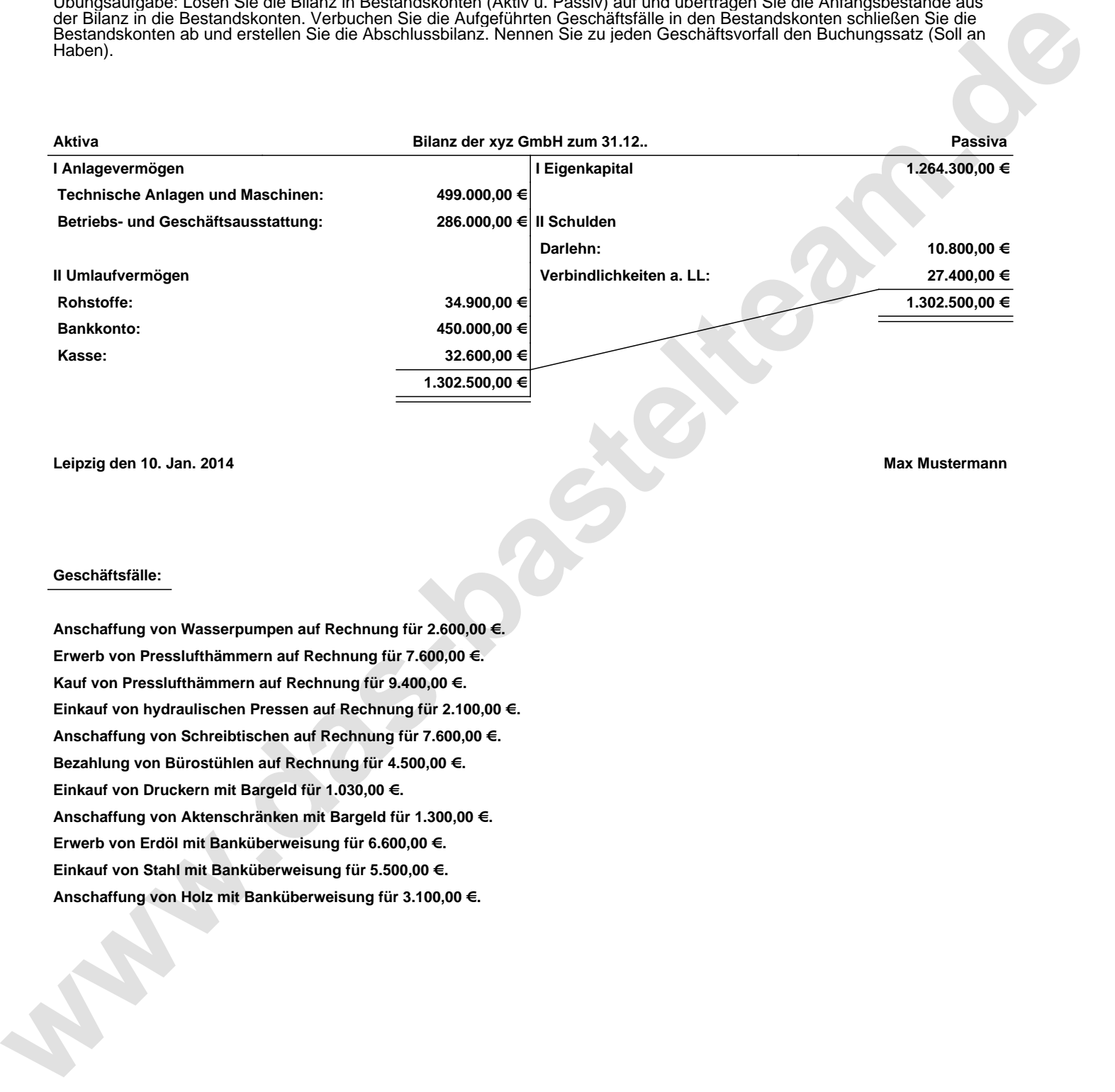

**Leipzig den 10. Jan. 2014 Max Mustermann**

## **Geschäftsfälle:**

**Anschaffung von Wasserpumpen auf Rechnung für 2.600,00 €. Erwerb von Presslufthämmern auf Rechnung für 7.600,00 €. Kauf von Presslufthämmern auf Rechnung für 9.400,00 €. Einkauf von hydraulischen Pressen auf Rechnung für 2.100,00 €. Anschaffung von Schreibtischen auf Rechnung für 7.600,00 €. Bezahlung von Bürostühlen auf Rechnung für 4.500,00 €. Einkauf von Druckern mit Bargeld für 1.030,00 €. Anschaffung von Aktenschränken mit Bargeld für 1.300,00 €. Erwerb von Erdöl mit Banküberweisung für 6.600,00 €. Einkauf von Stahl mit Banküberweisung für 5.500,00 €. Anschaffung von Holz mit Banküberweisung für 3.100,00 €.**

Übungsaufgabe: Lösen Sie die Bilanz in Bestandskonten (Aktiv u. Passiv) auf und übertragen Sie die Anfangsbestände aus der Bilanz in die Bestandskonten. Verbuchen Sie die Aufgeführten Geschäftsfälle in den Bestandskonten schließen Sie die Bestandskonten ab und erstellen Sie die Abschlussbilanz. Nennen Sie zu jeden Geschäftsvorfall den Buchungssatz (Soll an

## **Lösungen:**

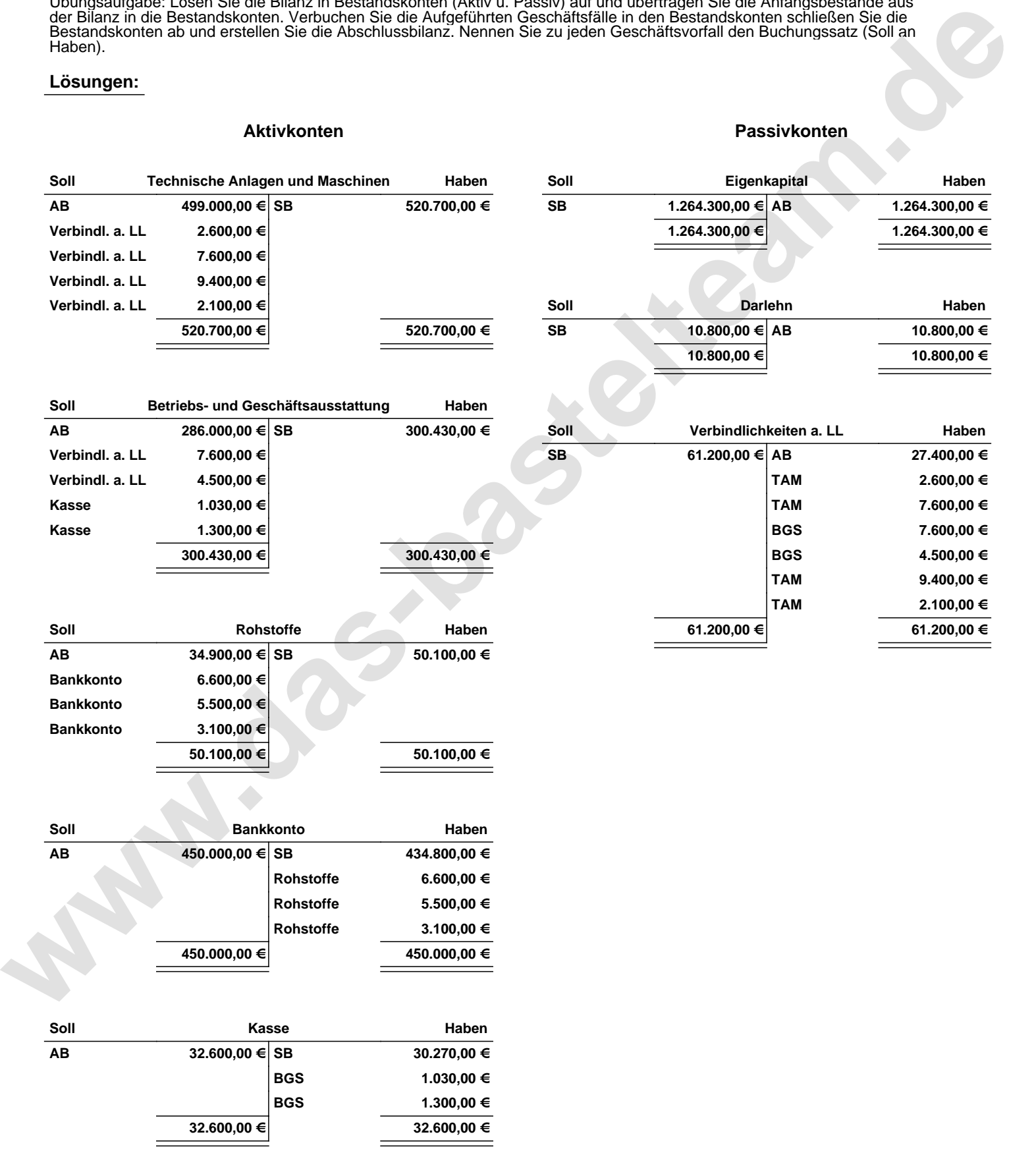

Übungsaufgabe: Lösen Sie die Bilanz in Bestandskonten (Aktiv u. Passiv) auf und übertragen Sie die Anfangsbestände aus der Bilanz in die Bestandskonten. Verbuchen Sie die Aufgeführten Geschäftsfälle in den Bestandskonten schließen Sie die Bestandskonten ab und erstellen Sie die Abschlussbilanz. Nennen Sie zu jeden Geschäftsvorfall den Buchungssatz (Soll an

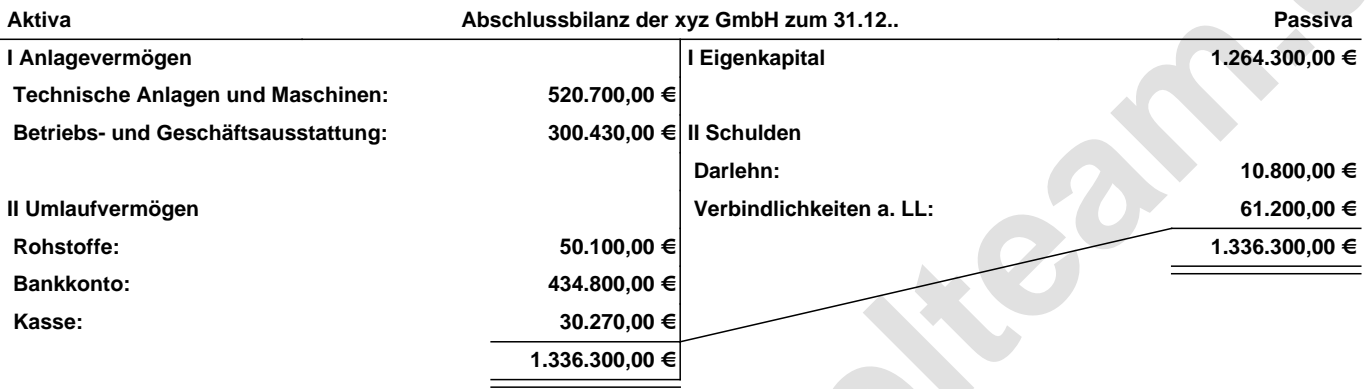

**Leipzig den 10. Jan. 2014 Max Mustermann**

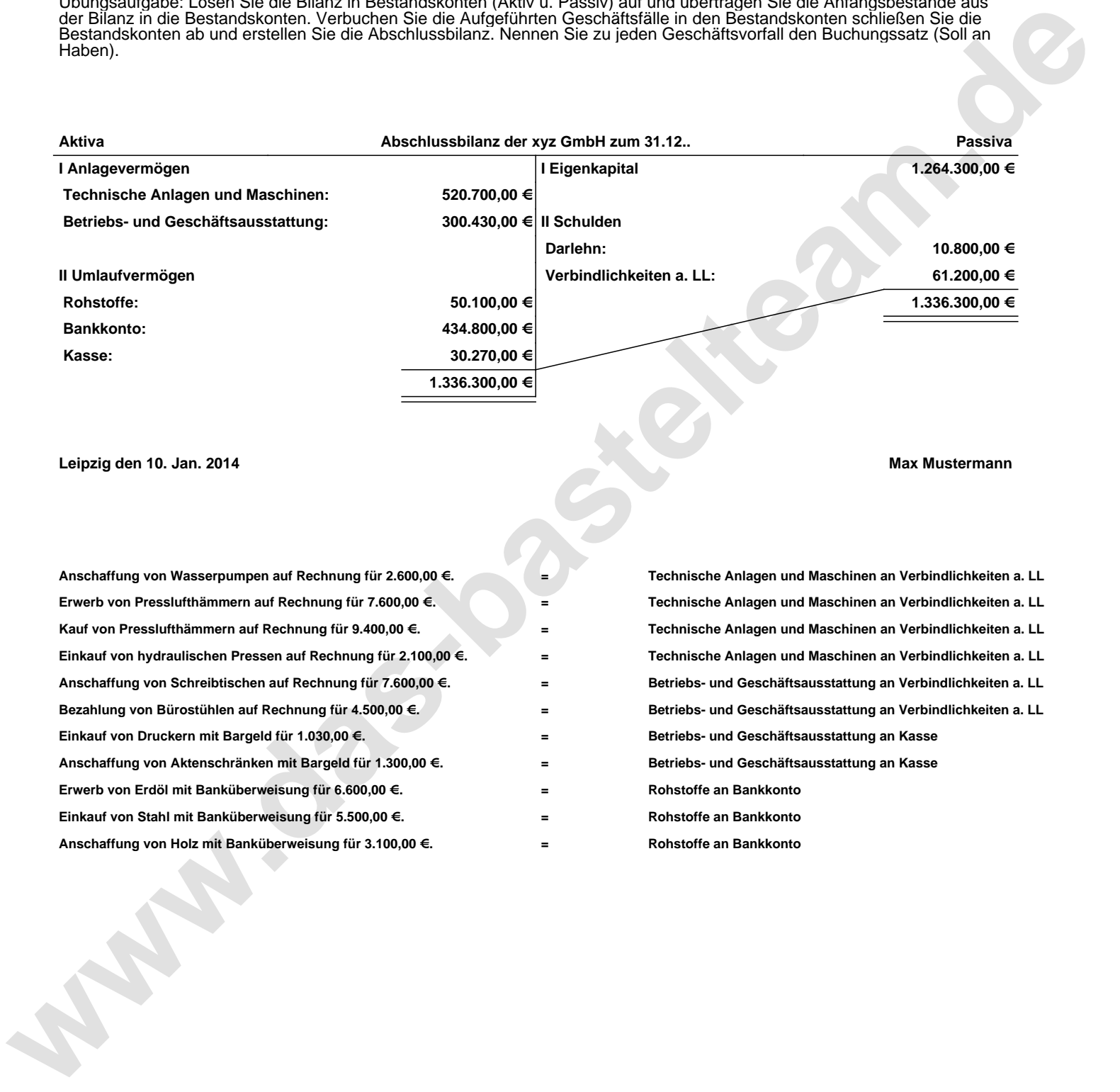